## **§ 1 Usługa "Wybrany Numer w Plusie Gratis w Taryfach Syberyjskich"**

- 1. **Promocja "Wybrany Numer w Plusie Gratis w Taryfach Syberyjskich"** ("**Promocja**") organizowana jest przez Polkomtel S.A. (**"Polkomtel"**) 1 i skierowana jest do Abonentów ("Abonent")<sup>2</sup>, którzy w okresie jej trwania zawrą umowę o świadczenie usług telekomunikacyjnych w sieci Plus w ramach promocji "**Bałwan poleca Taryfy Syberyjskie w Plusie**" i w momencie jej zawierania wybiorą promocyjną usługę "Wybrany Numer w Plusie Gratis w Taryfach Syberyjskich" (**"Usługa"**) na warunkach określonych w niniejszym Regulaminie.
- 2. Promocja trwa od 13.11.2009 r. do odwołania.
- 3. W ramach Promocji Abonent ma możliwość uruchomienia i korzystania z Usługi przez okres promocyjny bez ponoszenia opłaty miesięcznej.
- 4. Długość okresu promocyjnego uzależniona jest od wybranej przez Abonenta taryfy i kończy się po upływie (**"Okres Promocyjny"**):
	- a) dla taryfy Taryfa Syberyjska 25 9 pełnych okresów rozliczeniowych liczonych od momentu aktywacji karty SIM
	- b) dla taryfy Taryfa Syberyjska 40 12 pełnych okresów rozliczeniowych liczonych od momentu aktywacji karty SIM
	- c) dla taryfy Taryfa Syberyjska 55 18 pełnych okresów rozliczeniowych liczonych od momentu aktywacji karty SIM
	- d) dla taryf: Taryfa Syberyjska 75, Taryfa Syberyjska 90 i Taryfa Syberyjska 120 24 pełnych okresów rozliczeniowych liczonych od momentu aktywacji karty SIM.
- 5. W ramach Usługi Abonent ma możliwość zdefiniowania **jednego** wybranego numeru telefonu w sieci Plus ("**Wybrany Numer**")**<sup>3</sup>** , na rozmowy z którym Abonent w każdym okresie rozliczeniowym/ miesiącu Okresu Promocyjnego w zależności od wybranej taryfy otrzymuje:
	- a) określoną liczbę minut na połączenia głosowe do Wybranego Numeru w sieci Plus dla taryfy Taryfa Syberyjska 25, Taryfa Syberyjska 40, Taryfa Syberyjska 55 albo
	- b) nieograniczoną ilość minut na połączenia głosowe do Wybranego Numeru w sieci Plus dla taryfy Taryfa Syberyjska 75, Taryfa Syberyjska 90, Taryfa Syberyjska 120, zgodnie z poniższą tabelą:

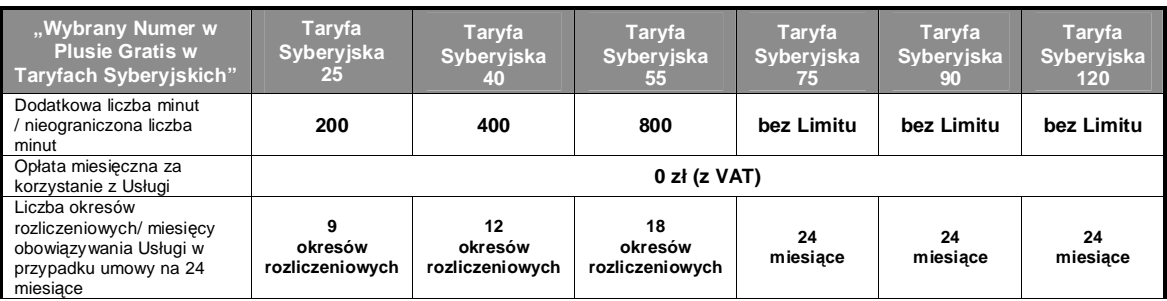

- 6. Minuty otrzymane w ramach Usługi Abonent może wykorzystać na połączenia głosowe na numer telefonu w sieci Plus, który został zdefiniowany przez Abonenta w ramach cennikowej usługi "Wybrany Numer w Plusie", o dowolnej porze każdego dnia tygodnia<sup>4</sup>.
- 7. Minuty otrzymane w ramach Usługi wykorzystywane są przed minutami wliczonymi w abonament.
- 8. Minuty nie wykorzystane w danym okresie rozliczeniowym/ miesiącu nie przechodzą na kolejne okresy rozliczeniowe.
- 9. Jeżeli w ramach promocji "Bałwan poleca Taryfy Syberyjskie w Plusie" Abonent zdecyduje się na taryfy:
	- a) Taryfa Syberyjska 25, Taryfa Syberyjska 40, Taryfa Syberyjska 55 a uruchomienie Usługi nastąpi w trakcie trwania okresu rozliczeniowego, wówczas liczba minut w Usłudze w tym okresie rozliczeniowym jest proporcjonalna do liczby dni pozostałych do końca tego okresu rozliczeniowego. Jednocześnie okres ten nie jest wliczany do długości Okresu Promocyjnego.
	- b) Taryfa Syberyjska 75, Taryfa Syberyjska 90, Taryfa Syberyjska 120 to długość Okresu Promocyjnego wynosi 24 pełnych okresów rozliczeniowych liczonych od momentu aktywacji karty SIM, w zależności od okresu, na jaki Umowa została zawarta.
- 10. Jeżeli Abonent korzysta jednocześnie z jednego, dwóch, trzech, czterech lub pięciu pakietów uruchomionych w ramach cennikowej usługi "Pakiet na rozmowy" to kolejność rozliczania minut z Usługi zależy od wybranej taryfy i jest następująca:
	- 1) dla taryfy Taryfa Syberyjska 25, Taryfa Syberyjska 40, Taryfa Syberyjska 55:
		- a) "Pakiet Wybrany Numer w Plusie",
		- b) **Usługa "Wybrany Numer w Plusie Gratis w Taryfach Syberyjskich"**
		- c) "Pakiet 5 Numerów w Plusie i na stacjonarne",
		- d) "Pakiet Wieczory i Weekendy w Plusie",
		- e) "Pakiet Wszyscy w Plusie",
		- f) .Pakiet Wszyscy".
	- 2) dla taryfy Taryfa Syberyjska 75, Taryfa Syberyjska 90, Taryfa Syberyjska 120:
		- a) **Usługa "Wybrany Numer w Plusie Gratis w Taryfach Syberyjskich"**
		- b) Pakiet Wybrany Numer w Plusie"
		- c) "Pakiet 5 Numerów w Plusie i na stacjonarne",
		- d) "Pakiet Wieczory i Weekendy w Plusie",

<sup>.&</sup>lt;br>P**OLKOMTEL S.A.** z siedzibą w Warszawie, ul. Postępu 3, 02-676 Warszawa, wpisana do rejestru przedsiębiorców Krajowego Rejestru Sądowego prowadzonego przez Sąd Rejonowy dla m.<br>st. Warszawy w Warszawie, XIII Wydział Gospo 727, Regon 011307968

<sup>2</sup> w myśl Regulaminu świadczenia usług telekomunikacyjnych przez Polkomtel S.A. dla Abonentów.

<sup>&</sup>lt;sup>3</sup> jako Wybrany Numer nie można wybrać numerów sieci Śami Swoi, numerów specjalnych w sieci Plus, numerów zdefiniowanych w ramach cennikowej usługi Swojaki, numerów Premium Rate,<br>numerów dostępowych do Internetu (numery 1

<sup>4</sup> nie dotyczy połączeń wykonywanych w roamingu oraz połączeń w ramach usługi przekazywania połączeń

- e) "Pakiet Wszyscy w Plusie",
- f) "Pakiet Wszyscy".
- 11. Po Okresie Promocyjnym Usługa jest automatycznie deaktywowana.
- 12. W ramach Promocji Abonent może korzystać z Usługi na warunkach określonych w tabeli poniżej:

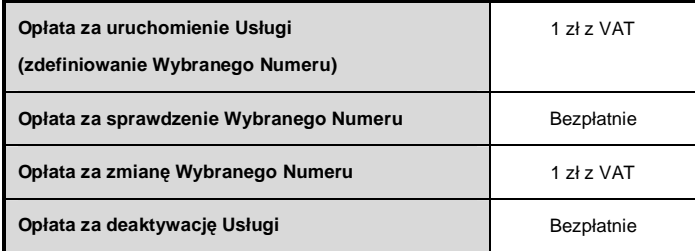

- 13. Zlecenie uruchomienia Usługi poprzez zdefiniowanie Wybranego Numeru Abonent może złożyć:
	- a) poprzez wysłanie bezpłatnej wiadomości SMS na numer 8787, wpisując w treści: **dodaj <Wybrany Numer>** (np. dodaj 601XXXXXX, gdzie 601XXXXXX oznacza kolejne cyfry Wybranego Numeru);
	- b) poprzez stronę Elektronicznego Biura Obsługi Klienta pod adresem [www.ebok.pl](http://www.ebok.pl)

W przypadku aktywacji Usługi poprzez wysłanie wiadomości SMS, o przyjęciu przez Polkomtel zlecenia aktywacji Abonent zostanie powiadomiony zwrotną wiadomością SMS. Usługa będzie aktywowana od dnia następnego po dniu, w którym nastąpiło przyjęcie przez Polkomtel zlecenia aktywacji. Aktywacja Usługi poprzez zdefiniowanie Wybranego Numeru podlega opłacie zgodnie z pkt. 12 powyżej.

- 14. Abonent w każdym momencie może sprawdzić postać Wybranego Numeru zdefiniowanego w Usłudze:
	- a) poprzez wysłanie bezpłatnej wiadomości SMS na numer 8787, wpisując w treści: **lista** 
		- o postaci Wybranego Numeru Abonent zostanie powiadomiony zwrotną wiadomością SMS;
	- b) poprzez stronę Elektronicznego Biura Obsługi Klienta pod adresem [www.ebok.pl](http://www.ebok.pl)
- 15. Abonent może zmienić Wybrany Numer zdefiniowany w Usłudze. Zlecenie zmiany Wybranego Numeru odbywa się w następujący sposób:
	- a) poprzez wysłanie bezpłatnej wiadomości SMS na numer 8787, wpisując w treści: **nowy <Wybrany Numer>** (np. nowy 601XXXXXX, gdzie 601XXXXXX oznacza kolejne cyfry nowego Wybranego Numeru);
	- b) poprzez stronę Elektronicznego Biura Obsługi Klienta pod adresem [www.ebok.pl](http://www.ebok.pl)

W przypadku zmiany Wybranego Numeru w ramach Usługi poprzez wysłanie wiadomości SMS, o przyjęciu przez Polkomtel zlecenia zmiany Abonent zostanie powiadomiony zwrotną wiadomością SMS. Zmiana Wybranego Numeru następuje od dnia następnego po dniu, w którym nastąpiło przyjęcie przez Polkomtel zlecenia zmiany Wybranego Numeru. Zmiana Wybranego Numeru zdefiniowanego w Usłudze podlega opłacie zgodnie z pkt. 12 powyżej.

- 16. Abonent w każdym momencie może złożyć zlecenie deaktywacji Usługi:
	- a) poprzez wysłanie bezpłatnej wiadomości SMS na numer 8787, wpisując w treści: **kasuj**
	- b) poprzez stronę Elektronicznego Biura Obsługi Klienta pod adresem [www.ebok.pl](http://www.ebok.pl)

W przypadku deaktywacji Usługi poprzez wysłanie wiadomości SMS, o przyjęciu przez Polkomtel zlecenia deaktywacji Abonent zostanie powiadomiony zwrotną wiadomością SMS. Usługa będzie deaktywowana od dnia następnego po dniu, w którym nastąpiło przyjęcie przez Polkomtel zlecenia deaktywacji.

- 17. Polkomtel nie odpowiada za błędne zdefiniowanie Wybranego Numeru w Usłudze, gdy błąd ten powstał z przyczyn leżących po stronie Abonenta.
- 18. Jakakolwiek zmiana taryfy w Okresie Promocyjnym równoznaczna jest z rezygnacją z warunków promocyjnych świadczenia Usługi. Z chwilą dokonania zmiany taryfy następuje bezpowrotna deaktywacja Usługi.
- 19. Przeniesienie przez Abonenta w okresie trwania Promocji praw i obowiązków wynikających z umowy o świadczenie usług telekomunikacyjnych w sieci Plus na innego abonenta oraz transfer numeru na inne konto tego samego Abonenta nie jest traktowane jako rezygnacja z korzystania z Usługi. Usługa będzie nadal świadczona na zasadach opisanych w niniejszym Regulaminie.
- 20. Polkomtel zastrzega możliwość zmiany niniejszego Regulaminu.
- 21. W kwestiach nieuregulowanych niniejszym Regulaminem zastosowanie mają postanowienia Regulaminu świadczenia usług telekomunikacyjnych przez Polkomtel S.A. dla Abonentów.
- 22. Regulamin dostępny jest na witrynie internetowej pod adresem [www.plus.pl](http://www.plus.pl) oraz w siedzibie Polkomtel S.A. Postępu 3, 02-676 Warszawa.